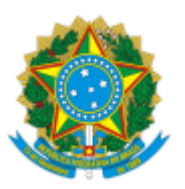

## MINISTÉRIO DA EDUCAÇÃO FUNDAÇÃO UNIVERSIDADE FEDERAL DE RONDÔNIA PROGRAMA DE RESIDÊNCIA MULTIPROFISSIONAL EM SAÚDE DA FAMÍLIA

## EDITAL Nº ERRATA 01/2022

Processo nº 23118.012620/2022-93

A Fundação Universidade Federal de Rondônia (UNIR), por meio do Coordenador da Comissão de Residências Multiprofissionais e Uniprofissionais em Saúde (COREMU) refitica o edital n.01/COREMU/UNIR/2022, publicado em 11 de outubro de 2022.

**ALTERAÇÃO Nº 1:** Em referência ao item 3. Perfil do Candidato

## **Onde se lê:**

3.3 Poderão participar do processo seletivo os candidatos que concluíram ou venham a concluir um dos seguintes cursos de graduação: Educação Física, Enfermagem, Fisioterapia, Odontologia, e Psicologia, e que, até o dia da matrícula, obtenham a inscrição definitiva ou provisória no respectivo conselho regional de classe, sempre que for aplicável.

## **Leia-se:**

3.3 Poderão participar do processo seletivo os candidatos que concluíram ou venham a concluir **bacharelado** em um dos seguintes cursos de graduação: Educação Física, Enfermagem, Fisioterapia, Odontologia, e Psicologia, e que, até o dia da matrícula, obtenham a inscrição definitiva ou provisória no respectivo conselho regional de classe, sempre que for aplicável.

Porto Velho, 20 de outubro de 2022.

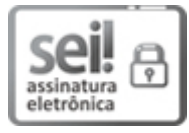

Documento assinado eletronicamente por **CLESON OLIVEIRA DE MOURA**, **Presidente da Comissão**, em 20/10/2022, às 18:36, conforme horário oficial de Brasília, com fundamento no art. 6º, § 1º, do Decreto nº 8.539, de 8 de [outubro](http://www.planalto.gov.br/ccivil_03/_Ato2015-2018/2015/Decreto/D8539.htm) de 2015.

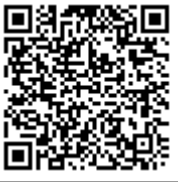

A autenticidade deste documento pode ser conferida no site http://sei.unir.br/sei/controlador\_externo.php? [acao=documento\\_conferir&id\\_orgao\\_acesso\\_externo=0,](http://sei.unir.br/sei/controlador_externo.php?acao=documento_conferir&id_orgao_acesso_externo=0) informando o código verificador **1141465** e o código CRC **C47E3F78**.

**Referência:** Processo nº 23118.012620/2022-93 SEI nº 1141465